Místní akční skupina POŠUMAVÍ, z.s.p.o. Náměstí E. Beneše 38, 340 12 Švihov

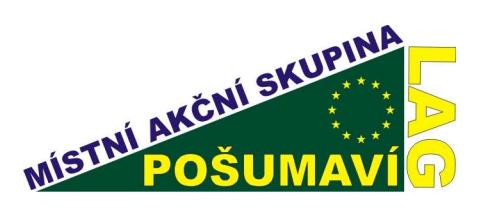

1. Výzva MAS Pošumaví (5. kolo SZIF) Fiche č. 4: Zlepšení kvality života na venkově

## Žadatel: Obec Bolešiny

Název projektu: Kabiny k víceúčelovému sportovnímu areálu v obci Bolešiny

Popis projektu: Obec Bolešiny má nevyhovující sociální zázemí ve sportovním areálu, jež využívá široká veřejnost (občanská sdružení, školská zařízení, návštěvníci), v současné době hrozí díky nevyhovujícím podmínkám zastavení Sportovního klubu, jež obec reprezentuje v hokeji i kopané se 4 družstvy. Výstavbou multifunkčního objektu – Kabiny k víceúčelovému sportovnímu areálu se obec Bolešiny snaží vytvořit stabilní podmínky sportovcům, spolkům, návštěvníkům, počítá i s vybudováním bezbariérového vstupu.

Kontakt: Obec Bolešiny č. 10, 339 01 Klatovy, Ing. Josef Sommer, 376 312 649, 725 041 254 FAX: 376 312 649, obecbolesiny@quick.cz Reg.č.: 08/005/41200/069/000270 Reg.č. MAS: 1/2008/2

Částka požadované dotace: 1793 978,-Kč Celkové náklady projektu: 3 155 034,-Kč Datum přijetí žádosti: 12.9.2008 Datum podpisu Dohody:24.4.2009 Datum žádosti o proplacení: v žádosti 30.4.2010 Oznámení o schválení platby: 9.7.2010

Vyplacená dotace: 1754 927,-Kč

Datum žádosti proplacení: 13.4.2010

Výsledek projektu: Díky projektu vznikl v obci Bolešiny moderní víceúčelový sportovní areál s bezbariérovým vstupem s novými kabinami se sociálním zázemím – (šatny, umývárny, sklad údržby hřiště...), klubovnou a pergolou, pro sportovce i širokou veřejnost.

## Foto:

–<br>25.11.2010 11:14:43 – (foto: Radana Šašková)<br>Projekt Kabiny k víceúčelověmu sportovnímu are o: rudana oaskova)<br>Amu spodovnímu areálu v obci Rolešiny

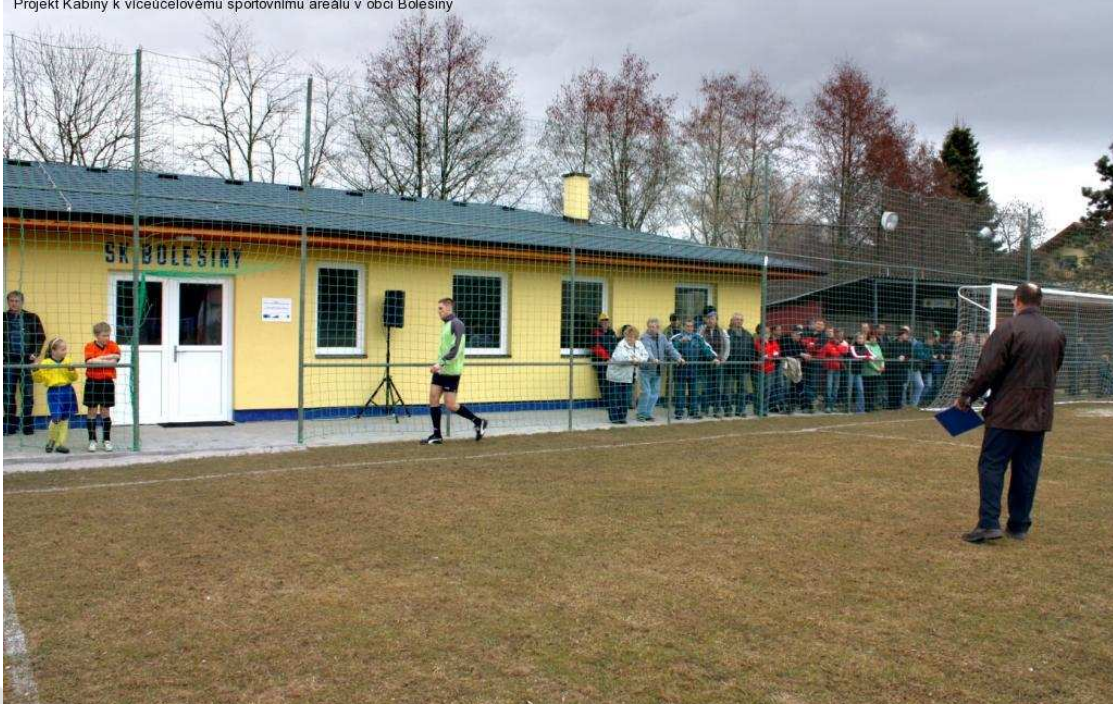

tel./fax.: 376 387 717 email: lag@posumavi.jz.cz www: www.posumavi.jz.cz

IČO: 71214313 č. účtu: 27-7282760287/0100